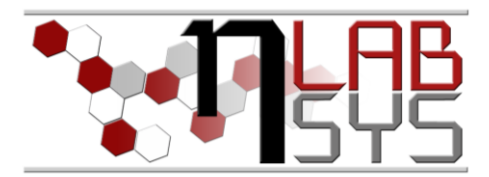

# Laboratoř Metalomiky a Nanotechnologií

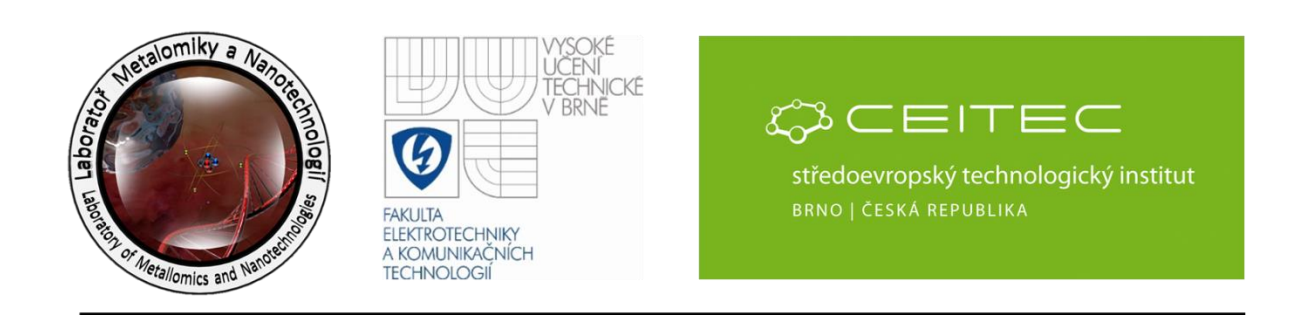

# **Zpracování a úpravy v laboratorním systému jako základ dobrého řízení projektu**

#### **Anotace**

Cílem uskutečněného workshopu je metodické vedení zaměřené na správné řešení jednotlivých kapitol v informačním systému. Jednotlivé části představují tři samostatné celky, které usnadní práci a řízení projektů. Úpravy v hlavní části informační tabule, především zaměření na doplnění cílů projektu, které jasně vyznačují časový rozptyl, ve kterém se pohybuje řešení daného úkolu. Doplnění a jednoznačná identifikace experimentálního plánu na výzkumný a administrativní. Ujednocení opakujících se plánů pod jeden hlavní plán. Střední okno především doplnění souhrnné informace o proběhlé aktivitě. A třetí okno, kde především probíhá záznam o použitých chemikáliích a dalších technických úpravách.

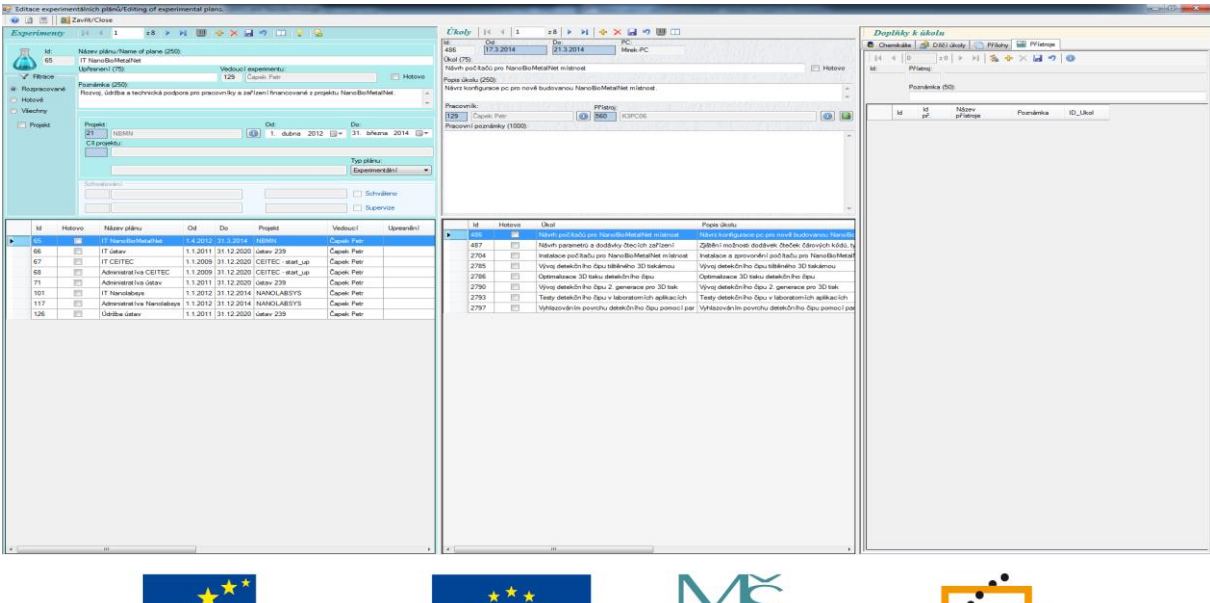

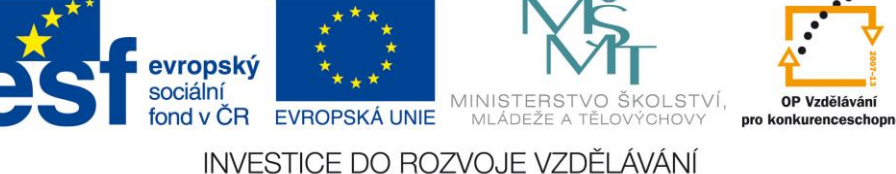

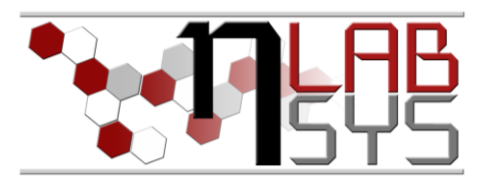

#### **Teorie**

#### LABORATORNÍ INFORMAČNÍ SYSTÉM

Laboratorní informační systém je složen ze tří základních součástí:

- Software laboratorního informačního systému
- Hardware (počítače, přístroje, síťové a komunikační vedení)
- **Obsluha**

Teprve soubor těchto tří součástí zabezpečuje sběr, přenos, zpracování a uchování dat za účelem tvorby prezentace informací. Pokud by tedy jedna z těchto částí chyběla, nedá se mluvit o informačním systému.

Informační systém, o kterém je v tomto workshopu řeč se jmenuje LADYS. Jde o informační systém, který je přesně šitý na míru pro práci v laboratoři, obsahuje i další součásti, ale o těch bude řeč až v dalších praktických cvičeních.

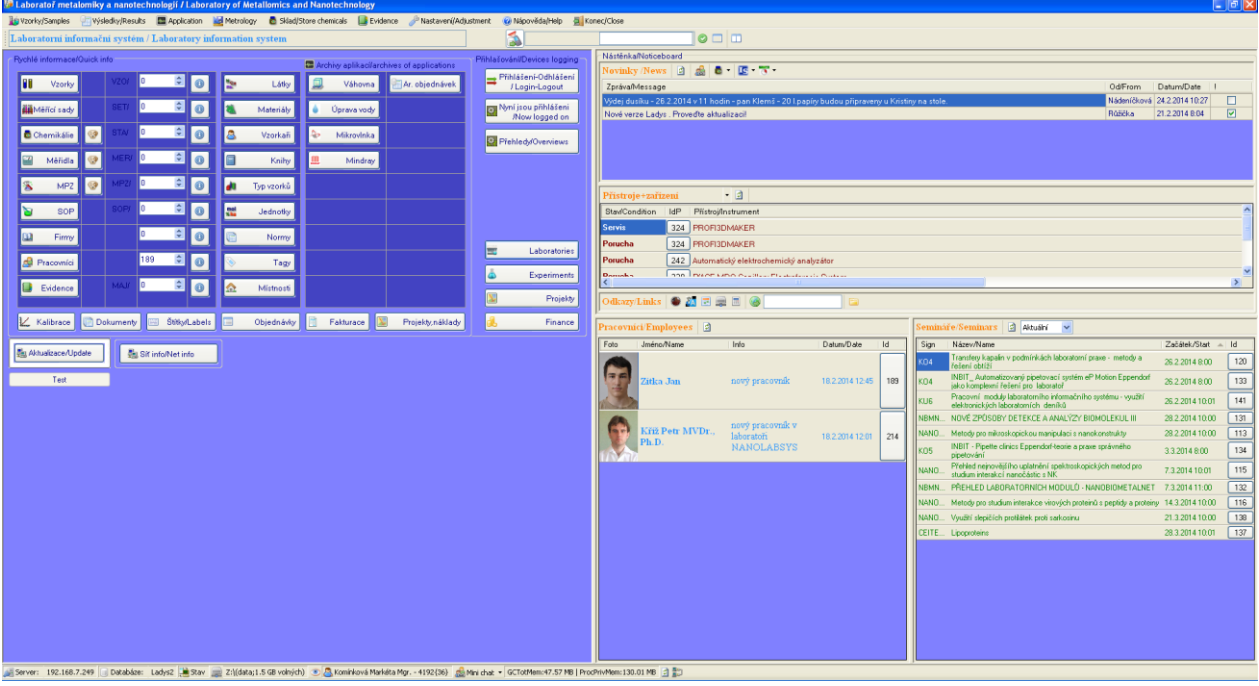

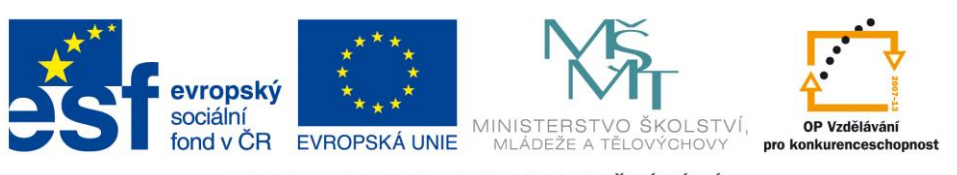

INVESTICE DO ROZVOJE VZDĚLÁVÁNÍ

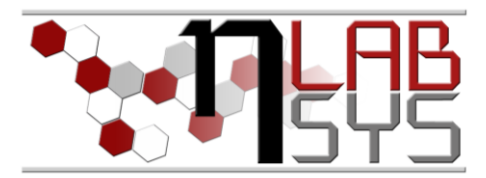

#### **Pomůcky**

- PC s laboratorním informačním systémem LADYS
- Čtečka čárových kódů
- Karta zaměstnance

#### **Pracovní postup**

#### EXPERIMENTY

## **Tisk různých druhů čárových kódů:**

Pracovník si nyní může vybrat mezi vícero druhy čárových kódů a měnit i další jejich parametry. Kódy také lze exportovat v podobě grafiky do grafických souborů. Pro lepší přehlednost jde vygenerovat náhled budoucího kódu.

#### **Lineární čárový kód:**

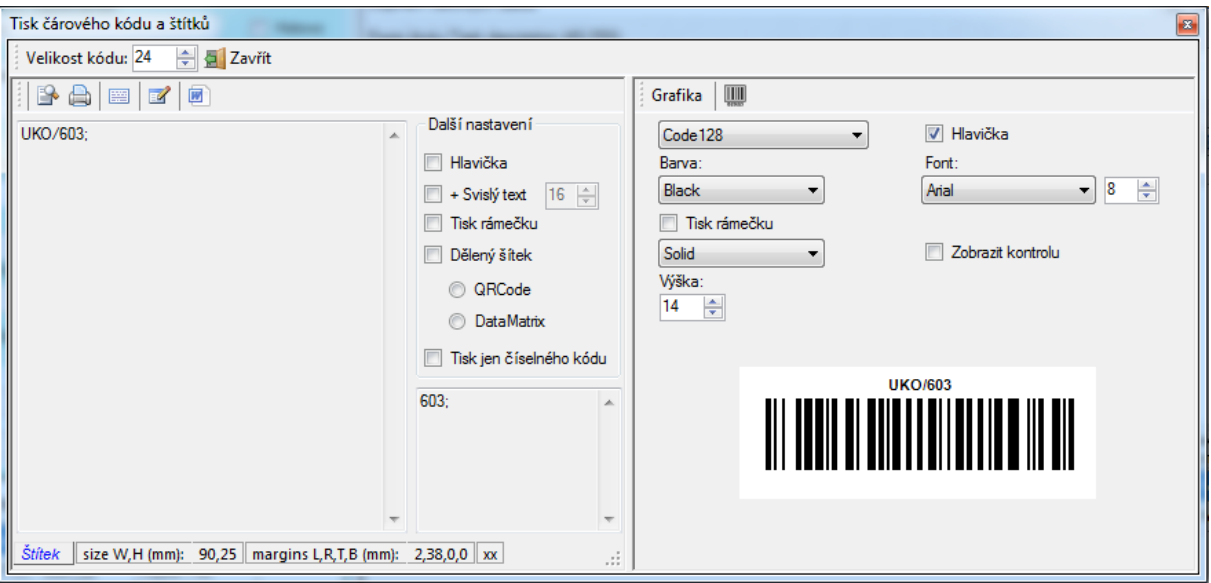

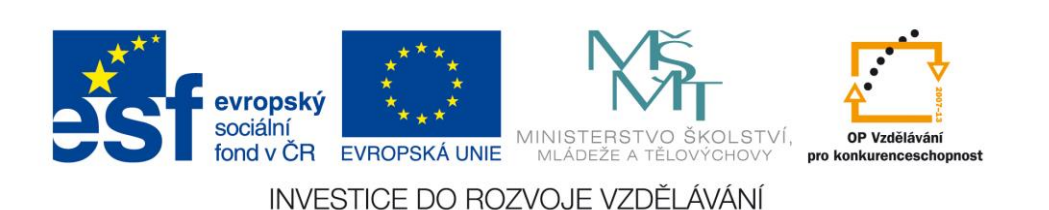

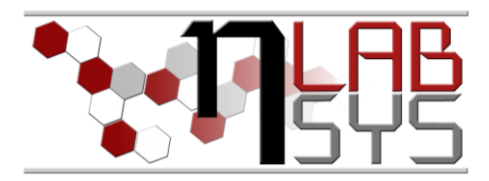

### **QR kód:**

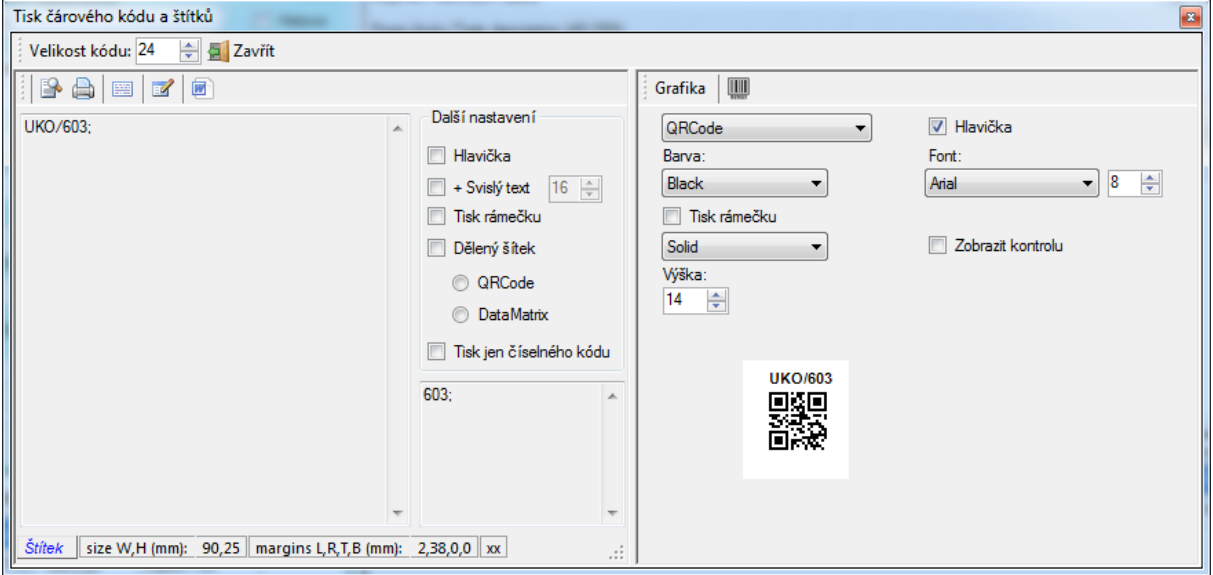

#### **DataMatrix kód:**

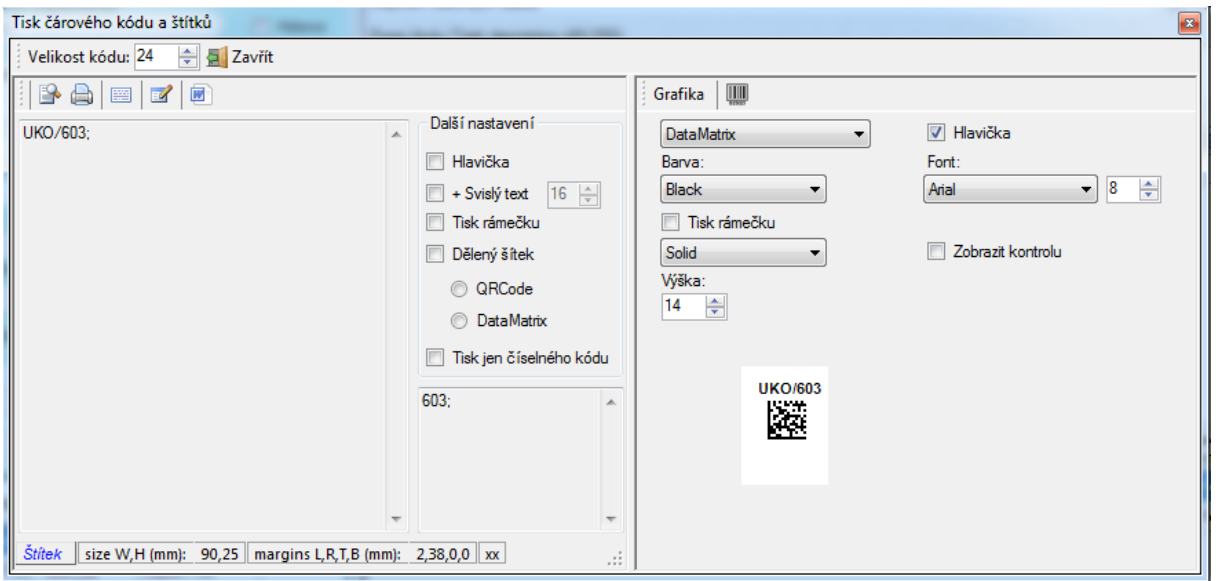

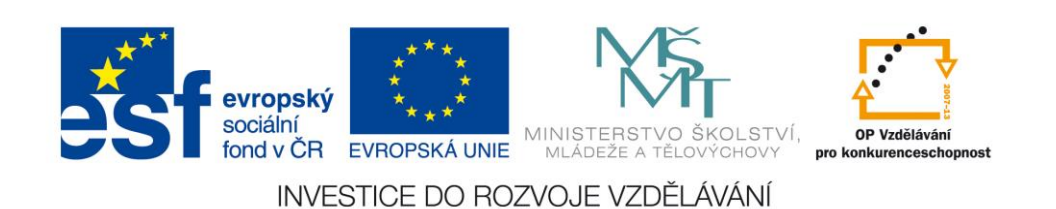

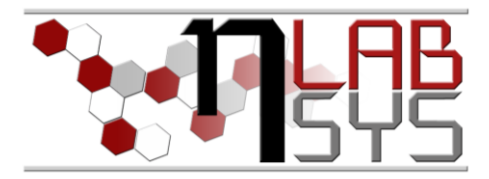

#### **Závěr**

Všichni účastníci workshopu si vyzkoušeli a osvojili nově přidané možnosti tisku a generování různých druhů kódů v systému LADYS.

#### **Doporučená literatura**

[1] Nápověda laboratorního informačního systému LADYS

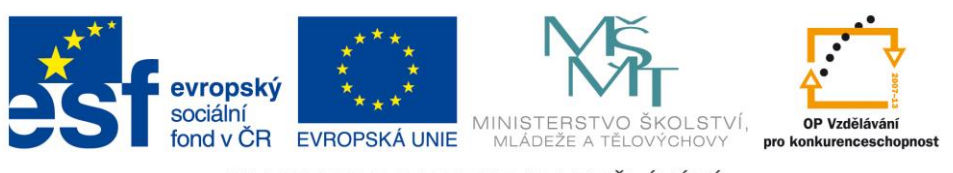

INVESTICE DO ROZVOJE VZDĚLÁVÁNÍ